## **New Features**

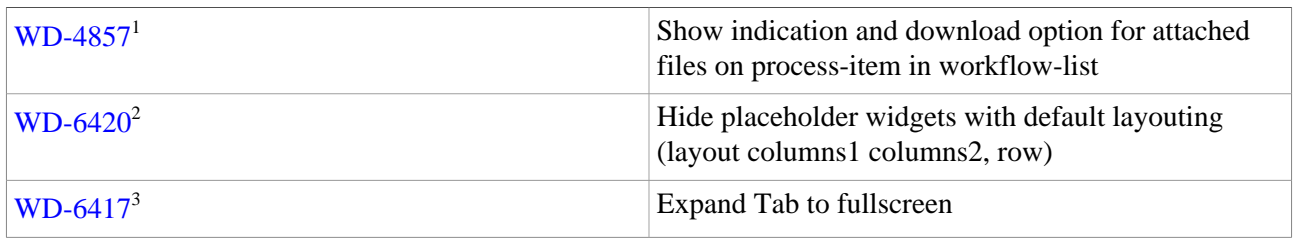

## **Improvements**

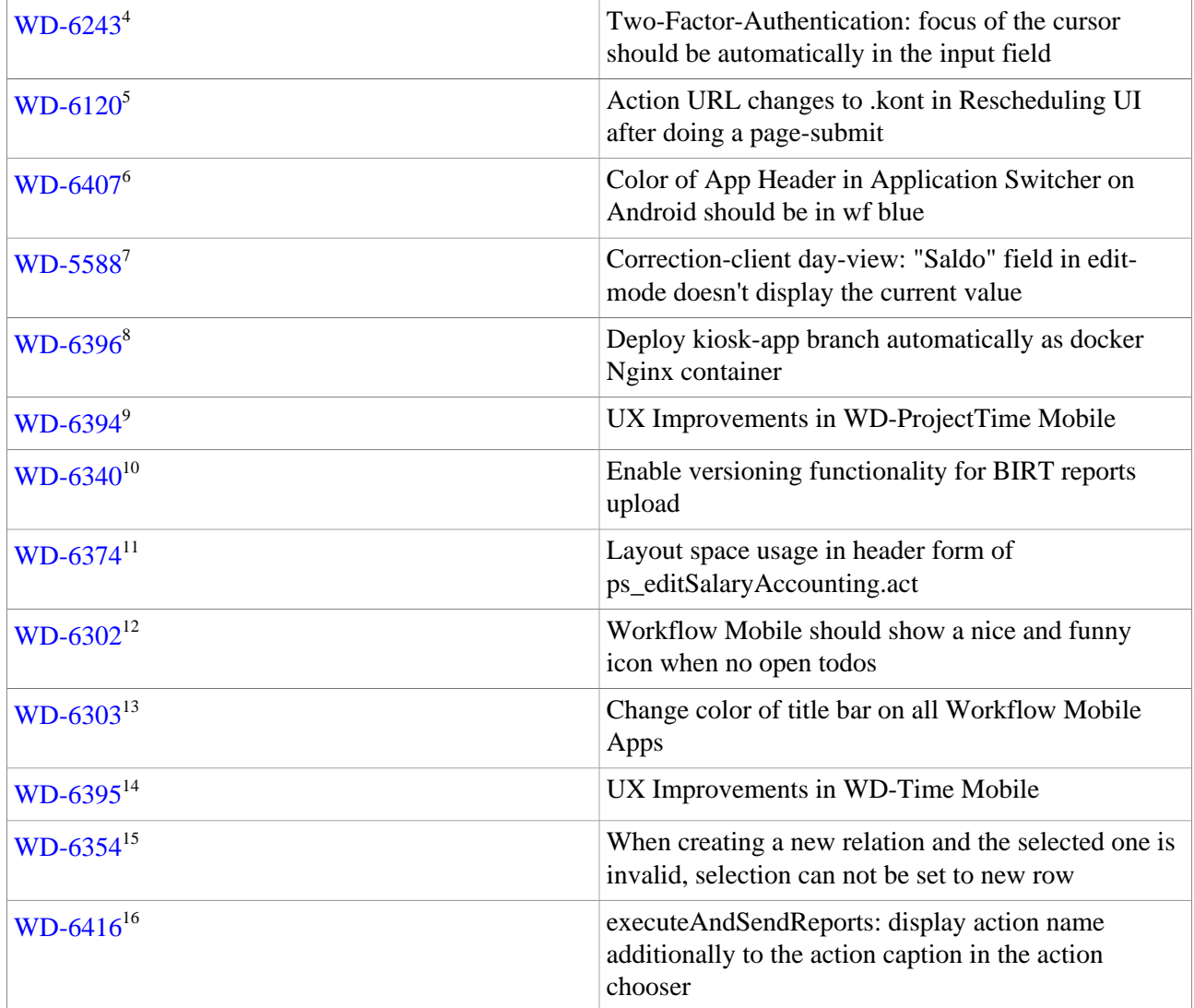

## **Tasks**

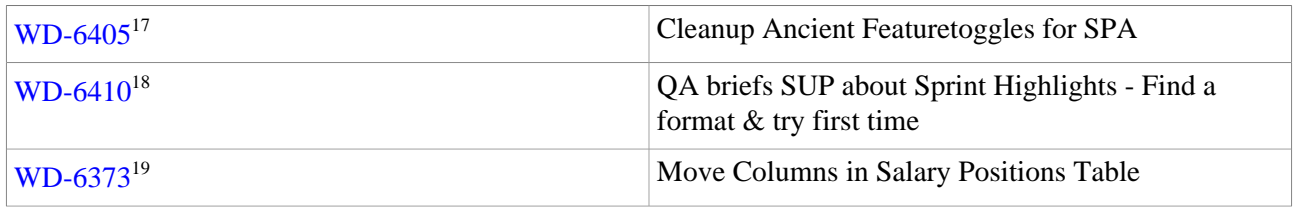

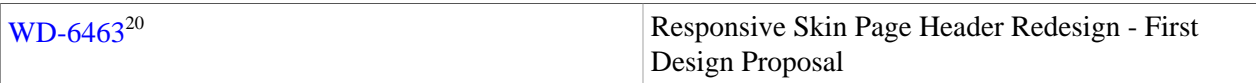

## **Bug-Fixes**

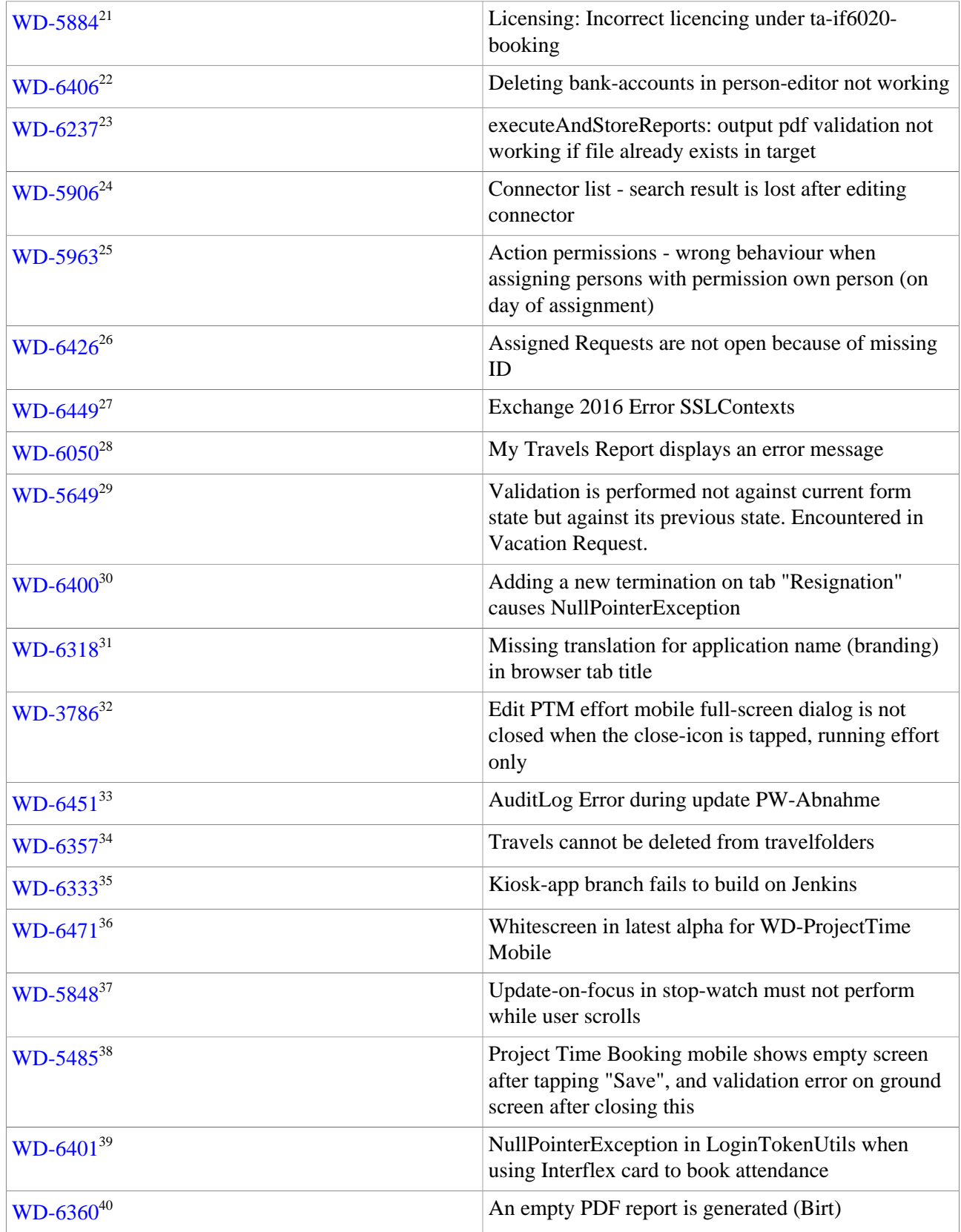

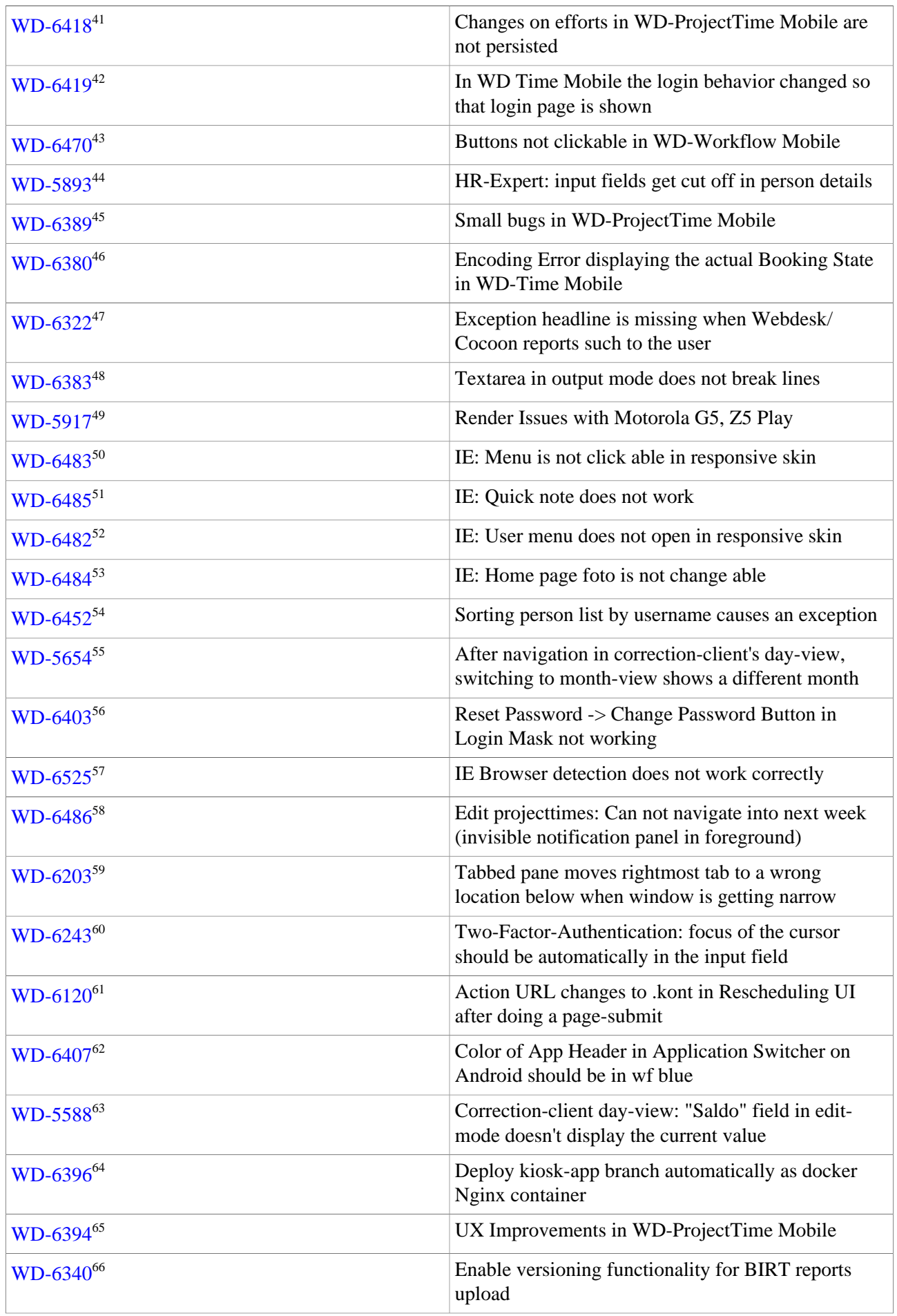

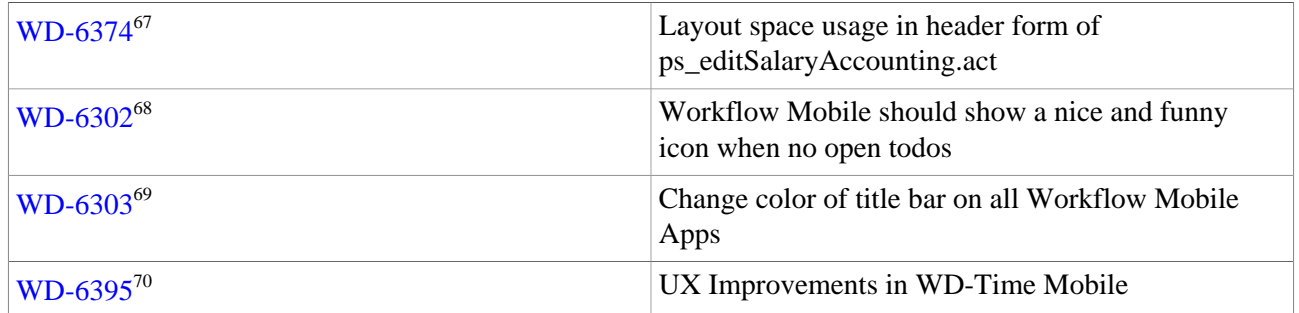

1. https://extranet.workflow.at/jira/browse/WD-4857

2. https://extranet.workflow.at/jira/browse/WD-6420

3. https://extranet.workflow.at/jira/browse/WD-6417

4. https://extranet.workflow.at/jira/browse/WD-6243

5. https://extranet.workflow.at/jira/browse/WD-6120

6. https://extranet.workflow.at/jira/browse/WD-6407

7. https://extranet.workflow.at/jira/browse/WD-5588

8. https://extranet.workflow.at/jira/browse/WD-6396

9. https://extranet.workflow.at/jira/browse/WD-6394

10. https://extranet.workflow.at/jira/browse/WD-6340

11. https://extranet.workflow.at/jira/browse/WD-6374

12. https://extranet.workflow.at/jira/browse/WD-6302

13. https://extranet.workflow.at/jira/browse/WD-6303

14. https://extranet.workflow.at/jira/browse/WD-6395

15. https://extranet.workflow.at/jira/browse/WD-6354

16. https://extranet.workflow.at/jira/browse/WD-6416 17. https://extranet.workflow.at/jira/browse/WD-6405

18. https://extranet.workflow.at/jira/browse/WD-6410

19. https://extranet.workflow.at/jira/browse/WD-6373

20. https://extranet.workflow.at/jira/browse/WD-6463

21. https://extranet.workflow.at/jira/browse/WD-5884

22. https://extranet.workflow.at/jira/browse/WD-6406

23. https://extranet.workflow.at/jira/browse/WD-6237

24. https://extranet.workflow.at/jira/browse/WD-5906

25. https://extranet.workflow.at/jira/browse/WD-5963

26. https://extranet.workflow.at/jira/browse/WD-6426

27. https://extranet.workflow.at/jira/browse/WD-6449

28. https://extranet.workflow.at/jira/browse/WD-6050

29. https://extranet.workflow.at/jira/browse/WD-5649

30. https://extranet.workflow.at/jira/browse/WD-6400

31. https://extranet.workflow.at/jira/browse/WD-6318

32. https://extranet.workflow.at/jira/browse/WD-3786

33. https://extranet.workflow.at/jira/browse/WD-6451

34. https://extranet.workflow.at/jira/browse/WD-6357

35. https://extranet.workflow.at/jira/browse/WD-6333

36. https://extranet.workflow.at/jira/browse/WD-6471 37. https://extranet.workflow.at/jira/browse/WD-5848 38. https://extranet.workflow.at/jira/browse/WD-5485 39. https://extranet.workflow.at/jira/browse/WD-6401 40. https://extranet.workflow.at/jira/browse/WD-6360 41. https://extranet.workflow.at/jira/browse/WD-6418 42. https://extranet.workflow.at/jira/browse/WD-6419 43. https://extranet.workflow.at/jira/browse/WD-6470 44. https://extranet.workflow.at/jira/browse/WD-5893 45. https://extranet.workflow.at/jira/browse/WD-6389 46. https://extranet.workflow.at/jira/browse/WD-6380 47. https://extranet.workflow.at/jira/browse/WD-6322 48. https://extranet.workflow.at/jira/browse/WD-6383 49. https://extranet.workflow.at/jira/browse/WD-5917 50. https://extranet.workflow.at/jira/browse/WD-6483 51. https://extranet.workflow.at/jira/browse/WD-6485 52. https://extranet.workflow.at/jira/browse/WD-6482 53. https://extranet.workflow.at/jira/browse/WD-6484 54. https://extranet.workflow.at/jira/browse/WD-6452 55. https://extranet.workflow.at/jira/browse/WD-5654 56. https://extranet.workflow.at/jira/browse/WD-6403 57. https://extranet.workflow.at/jira/browse/WD-6525 58. https://extranet.workflow.at/jira/browse/WD-6486 59. https://extranet.workflow.at/jira/browse/WD-6203 60. https://extranet.workflow.at/jira/browse/WD-6243 61. https://extranet.workflow.at/jira/browse/WD-6120 62. https://extranet.workflow.at/jira/browse/WD-6407 63. https://extranet.workflow.at/jira/browse/WD-5588 64. https://extranet.workflow.at/jira/browse/WD-6396 65. https://extranet.workflow.at/jira/browse/WD-6394 66. https://extranet.workflow.at/jira/browse/WD-6340 67. https://extranet.workflow.at/jira/browse/WD-6374 68. https://extranet.workflow.at/jira/browse/WD-6302 69. https://extranet.workflow.at/jira/browse/WD-6303 70. https://extranet.workflow.at/jira/browse/WD-6395